**InnoNWSniffer крякнутая версия Скачать [Win/Mac] 2022**

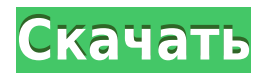

**InnoNWSniffer Download**

◢ Сканер сети с мощными инструментами мониторинга Программное обеспечение имеет чистый и интуитивно понятный интерфейс, который позволяет вам легко использовать все его функции, поэтому вы можете начать отладку связи между клиентом и сервером, отслеживать использование сети, анализировать использование пропускной способности или обнаруживать попытки вторжения. ◢ InnoNWSniffer позволяет указать начальный и конечный адреса и сканировать все IP-адреса между ними. Утилита отображает состояние каждого из сканируемых IP-адресов, и вы можете выбрать один, чтобы выполнить еще одну проверку, но на этот раз портов. ◢ Используя InnoNWSniffer, вы можете выбрать

обнаруженный IP-адрес, который находится в сети, и проанализировать его. Инструмент отображает различные сведения об операционной системе, BIOS, физическом и логическом диске машины с адресом, который вы выбрали для проверки. А Полезный сетевой монитор для любого системного администратора Еще одна важная функция, которую InnoNWSniffer предоставляет вам, это возможность перехватывать пакеты данных с компьютера, подключенного к вашей сети. Затем он отображает исходный адрес и место назначения данных, а также версию IP, что позволяет отслеживать трафик. Вы можете просмотреть дополнительную информацию о перехваченных пакетах данных, такую как флаги длины, протокол, контрольная сумма или фрагментация, а также порты исходного и конечного адресов. ▲ С помощью этой программы вы можете пинговать машину, отправляя ей пакеты данных, чтобы вы могли измерить время от передачи до приема. Управляет сетью вашего компьютера и позволяет вам просматривать статистику использования сети, определять и отслеживать информацию об IP-адресах и портах, которые

посещает любой компьютер в вашем доме или компании. ◢ Сканировать IP-адреса и порты, InnoNWSniffer также можно использовать в профессиональных целях, например, для проверки качества систем безопасности компьютеров, сервисов и приложений. ◢ Сканирует IP-адреса и порты, сравнивает IPадреса и номера портов с адресами других компьютеров, чтобы определить, какой из них лучше отвечает на запросы. ◢ Простота в использовании - прочитайте руководство в несколько кликов.... Пакетный файл: настроить таргетинг на все видимые подключения по IP В этом видео мы покажем вам, как использовать командную строку Powershell, чтобы сделать то же самое, что и ранее записанное видео выше. опубликовано: 29 декабря 2015 г. Сканер сетевого кэша — проверка связи и отслеживание IP-адресов После нашего первого видео я получил много вопросов, касающихся программного обеспечения. Поэтому я решил сделать еще одно видео, охватывающее все, что вам нужно знать о программном обеспечении. Если

InnoNWSniffer — это простая в использовании и понятная программная утилита, которая предлагает вам возможность сканировать IPадреса. Сетевой сканер с мощными инструментами мониторинга Приложение обладает чистым и интуитивно понятным интерфейсом, который позволяет вам легко использовать все его функции, поэтому вы можете начать отлаживать связь между клиентом и сервером, отслеживать использование сети, анализировать использование пропускной способности или обнаруживать попытки вторжения. InnoNWSniffer позволяет указать начальный и конечный адреса и сканировать все IP-адреса между ними. Утилита отображает состояние каждого из сканируемых IP-адресов, и вы можете выбрать один, чтобы выполнить еще одну проверку, но на этот раз портов. Используя InnoNWSniffer, вы можете выбрать обнаруженный IP-адрес, который находится в сети, и проанализировать его. Инструмент отображает различные сведения об

операционной системе, BIOS, физическом и логическом диске машины с адресом, который вы выбрали для проверки. Полезный сетевой монитор для любого системного администратора Еще одна важная функция, которую InnoNWSniffer предоставляет вам, это возможность перехватывать пакеты данных с компьютера, подключенного к вашей сети. Затем он отображает исходный адрес и место назначения данных, а также версию IP, что позволяет отслеживать трафик. Кроме того, вы можете изучить дополнительную информацию о перехваченных пакетах данных, такую как флаги длины, протокол, контрольная сумма или фрагментация, а также порты исходного и конечного адресов. С помощью этой программы вы можете пинговать машину, отправляя ей пакеты данных, чтобы вы могли измерить время от передачи до приема. Ключевые особенности InnoNWSniffer: - Сканировать IP-адреса - Порты зонда - Контролировать трафик -Перепрофилировать трафик - Сканировать IPадреса с компьютеров - Отправлять пинги -Нюхать трафик - Выберите обнаруженный IP -Проанализируй это - Просмотр IP-адресов в Интернете - Просмотр сведений о пакете -

Анализировать трафик - Мониторинг трафика сканирование Nmap - Зондируемый диапазон портов - Зондированный порт -

Отфильтрованные порты - Ограничение скорости - Анализатор пакетов - Сетевой монитор - Метрический анализатор - Сниффер пакетов - Анализатор сетевых пакетов - Нюхать трафик - Мониторинг сети - Анализатор пакетов - Обнаружение неизвестных хостов - Откройте для себя компьютеры - Обнаружить IP - Порты зонда - Зонд Интернет - Начальный и конечный IP-адрес - Пинг-компьютеры - Сканировать диапазон IP-адресов - Сканировать диапазон IPадресов - Сканировать IP-адреса - сканирование портов 1eaed4ebc0

ОТЧЕТ-ЧАСТОТА: КОНФИГУРАЦИОННЫЙ ФАЙЛ: ПОЛНОЕ СКАНИРОВАНИЕ: ПОДКЛЮЧЕНИЕ К РЕСУРСУ: ПОДКЛЮЧЕНИЯ ПО ЗАЩИЩЕННЫМ СЕТЯМ: СЛЕДУЙТЕ МЕТОДАМ: МЕТОД: МЕТОД КЛАСС: МЕТОДИНФОРМАЦИЯ: МЕТОДЫ: ДАТА ОТЧЕТА: SHA256: SHA1: СОЛЬ: SQLITE: ПОЛЬЗОВАТЕЛЬ: ЖКТ: ТЕРМИНАЛ: ГДК: SSL: ХПК: АТОМ: ПИТОН: ПЕРЛ: PHP: ПЕРЛ: ОНЛАЙН: АЙПИ АДРЕС: ПОРТЫ: ФИЛЬТРАЦИЯ: JSON: СИС: ТЮНИНГ: СИСТЕМНАЯ ПАМЯТЬ: СИСТЕМНАЯ БАЗА ДАННЫХ: СИС.БД: СИСТЕМНЫЕ КАТАЛОГИ: СИСТЕМНЫЕ ТАБЛИЦЫ: СИСТЕМНЫЕ ПОЛЬЗОВАТЕЛИ: СИСТЕМНЫЕ ЗНАЧЕНИЯ: СИСТЕМНЫЕ ГРУППЫ: СИСТЕМНЫЕ ПРОЦЕДУРЫ: СИСТЕМНЫЕ ПАКЕТЫ: SYS.LIBS: СИСТЕМНЫЕ КОМПИЛЯТОРЫ: СИСТЕМНАЯ КОМАНДА: СИСТЕМНЫЕ НАБОРЫ ДАННЫХ: СИСТЕМНЫЕ ДИСКИ: SYS.DBS: СИСТЕМНЫЕ ПРОЦЕДУРЫ: СИСТЕМНЫЕ ПРОГРАММЫ: ТИПЫ СИСТЕМ: СИСТЕМНЫЕ СЛУЧАИ: СИСТЕМНЫЕ ТАБЛИЧНЫЕ ПОЛЯ: СИСТЕМНЫЕ ЗАПИСИ: СИСТЕМНЫЕ КОЛОННЫ: СИСТЕМНЫЕ ПОЛЯ: НАБОРЫ СИСТЕМНЫХ ПОЛЕЙ: СИСТЕМНЫЕ ГРУППЫ

ТИПОВ: СИСТЕМНЫЕ ТАБЛИЧНЫЕ ПРОСТРАНСТВА: СИСТЕМНЫЕ ЗАПРОСЫ: СИС.ИНЖЕКТЫ: СИСТЕМНЫЕ ТРИГГЕРЫ: СИСТЕМНЫЙ ПЛАН: SYS.PLAN\_VIEWS: СИСТЕМНЫЕ ССЫЛКИ: SYS.PLAN\_COLUMNS: SYS.OPERATOR\_COLUMNS: SYS.FIELDSET\_COLUMNS: SYS.XЗНАЧЕНИЯ: SYS.XVALUES\_VIEWS: SYS.VIEW\_COLUMNS: СИСТЕМНЫЕ ПРОСМОТРЫ: СИСТЕМНАЯ ТАБЛИЦА

**What's New in the InnoNWSniffer?**

Сетевой сканер с мощными инструментами мониторинга. Приложение обладает чистым и интуитивно понятным интерфейсом, который позволяет вам легко использовать все его функции, поэтому вы можете начать отлаживать связь между клиентом и сервером, отслеживать использование сети, анализировать использование пропускной способности или обнаруживать попытки вторжения. InnoNWSniffer позволяет указать начальный и конечный адреса и сканировать

все IP-адреса между ними. Утилита отображает состояние каждого из сканируемых IP-адресов, и вы можете выбрать один, чтобы выполнить еще одну проверку, но на этот раз портов. Используя InnoNWSniffer, вы можете выбрать обнаруженный IP-адрес, который находится в сети, и проанализировать его. Инструмент отображает различные сведения об операционной системе, BIOS, физическом и логическом диске машины с адресом, который вы выбрали для проверки. Полезный сетевой монитор для любого системного администратора Еще одна важная функция, которую InnoNWSniffer предоставляет вам, это возможность перехватывать пакеты данных с компьютера, подключенного к вашей сети. Затем он отображает исходный адрес и место назначения данных, а также версию IP, что позволяет отслеживать трафик. Кроме того, вы можете изучить дополнительную информацию о перехваченных пакетах данных, такую как флаги длины, протокол, контрольная сумма или фрагментация, а также порты исходного и конечного адресов. С помощью этой программы вы можете пинговать машину, отправляя ей пакеты данных, чтобы вы могли измерить время от передачи до приема. Я сотрудник HP, но вот как бы я его использовал. Я бы запустил его в сеансе пентеста и просто отследил, какие порты были открыты. Мне нужно, чтобы программное обеспечение было максимально простым, но в то же время действительно эффективным в использовании. Я использую его не для взлома, а как инструмент диагностики. Например, на одном из клиентских веб-сайтов был открыт порт, и я обнаружил это только путем сканирования диапазона IP-адресов, и он перенаправлял пакеты через IP-адрес моей домашней сети.Итак, я забежал и понял, что это был прокси-сервер, работающий на коробке. Я не нашел фактическое приложение, потому что оно работало через порт 80. Для него был запрос пароля, поэтому я перешел к порту 80 на своем компьютере с Linux, начал сниффинг и нашел запрос пароля для приложения. Оттуда я смог найти его. Если ваш клиент не использует ту же технологию, что и его сервер, и это является проблемой, как поставщик услуг вы обязаны знать, какую технологию используют ваши клиенты, чтобы вы могли дать им надлежащий совет, а не только

Intel® Pentium® 3.0 или выше; 4 ГБ ОЗУ; 20 ГБ свободного места на диске; DVD-ROM или привод CD-ROM (желательно DVD-ROM); Windows® 7, Vista, XP, 2000 1.0.175902 Добавлена многоязычная опция (японский, китайский, испанский, корейский и французский) для создания экрана журнала. Исправлена ошибка, из-за которой игра зависала при перемещении указателя мыши путем размазывания. Добавлено больше предопределенных стилей, шрифт